## Setting your Signature in Microsoft Outlook

## Overview

This document describes how to set up your signature in Microsoft Outlook to adhere to the Brand Guide for the Sioux City Community School District. (See page 48) <u>https://www.siouxcityschools.org/app/uploads/2020/11/SCCSD-Brand-Guide.pdf</u>

1) In Outlook, click on the "File" menu item

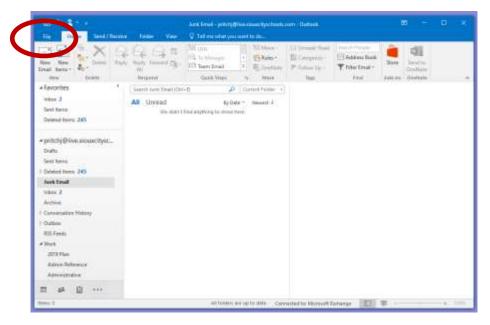

2) You will be presented with the following screen. Click on "Options"

| 100           | Accou                     | nt Information                                                                                                    |  |  |
|---------------|---------------------------|----------------------------------------------------------------------------------------------------|--|--|
| Open & Seport | S3 prestrigter            | Automotive Charles and a second second second second second second second second second second second second se                                                              |  |  |
|               | + Add Account             |                                                                                                    |  |  |
| Pres          | Accused<br>Settings *     | Account Settings<br>Comparising the the account or the upmore<br>connections.<br>* Account the account on the well.<br>https://websile.doi/of/comparison.com/type/tests.com/ |  |  |
| Options       |                           | Change                                                                                                    |  |  |
| nwe           | Automatic<br>Replex       | Automatic: Replies (Out of Office)<br>De automatic epiles to antily alters that pas are set of affice, on variation, or<br>set available to report to a road message.        |  |  |
|               | Onersy<br>look -          | Mailbox Cleanup<br>Manget the size al year mailtain by energying Ditided term and antivering<br>energy to size al year mailtain by energying Ditided term and antivering     |  |  |
|               | Marage Roles<br>A. Alerte | Rules and Alerts<br>bla Nava and Alerts trinds ingenie year incerning a meal message, and version<br>update when term are added, charged, as serviced                        |  |  |

3) You will be presented with the following screen. Click on "Mail" on the left navigation and then the "Signatures" button.

|       | Dataat Option                 |                                                                                                    | t                        |
|-------|-------------------------------|----------------------------------------------------------------------------------------------------|--------------------------|
| (     | Telul                         | () Deeps the ratiogs to consider you made with more                                                                                                    | 8                        |
|       | Contract of the second        | (unpressioning)                                                                                                    |                          |
|       | Groups<br>Proper              | Ongo the obligation of the message.     Segment message in the former. In 1910. •                                                                                                    | Bith Carbon              |
| 11    | Tama<br>Same                  |                                                                                                    | [ Junio gand Advanced. ] |
| *fam  | Advanced<br>Contracted Palmon |                                                                                                    | ligatives.               |
|       | Great Access Tantaer          | Real Activities of the set of the set of the | Indonesi yiel (1981).    |
| -     | Test Gener                    | Dathed geen                                                                                                    |                          |
|       |                               | Epidemical free lares and control or real of etc. and fire basing free                                                                                                    | Bankag Posts.            |
| 241   |                               | Heneye actual                                                                                                    |                          |
| 11111 |                               | Maal one remarks from<br>Date one<br>Date (speed to ensure protect                                                                                                    |                          |

4) You will be presented with the "Signatures and Stationary" form below. Click on the "New" button and you will be presented with a "New Signature" form. Fill in the "New Signature" form with a title for your signature and the click the "OK" button.

| Same Spinster  |                                                                                                    |                          |
|----------------|----------------------------------------------------------------------------------------------------|--------------------------|
| Terrar I       | Carl stange for setting the restanged gave made and names.                                                                                                    |                          |
| Calment        | Congra records                                                                                                    |                          |
| 13 C           | (A) Tangethe design design for easing                                                                                                    | Datter Territoria        |
| tan Property   | Common services a Ataliana Ataliana                                                                                                    |                          |
|                |                                                                                                    |                          |
| The lase C     | and the second second s | juling in Administration |
| New York       | characterized and sense                                                                                                    |                          |
| No. Annual     | Leaforston Boundarian                                                                                                    |                          |
| fineth .       | Talign operation with the second state of the second state of the  | Tagadam.                 |
| 141 TO 15      | Past past provide a second second sec |                          |
| Intel States   | Main gerengen . Jourist of federatings                                                                                                    | Samery and just.         |
| Canada Address | Natio Treasure and a                                                                                                    | 147-147-147-14           |
| - Instituter   | The second second second second second second second second second second second second second second second se                                                                                                    |                          |
| artist.        | Histopater 7 K                                                                                                    | Stanford, Paine          |
| Durb.          | Terrester and the set of the set of the set  | for the second second    |
| level.         | Stand of Table 1 and 1 and 1 a |                          |
| Onior          | John Princhard ( Director of Fact<br>Binar Chy Convents School Dial III 2000                                                                                                    |                          |
| 1              | Technology Department                                                                                                    |                          |
|                | Phi 112 275-6833                                                                                                    |                          |
| 100            | www.skarchyschottl.am                                                                                                    |                          |
| Crist          | connection theory method. The all-beam rescalage is interedied one that the use of the methods are written to which it is addressed and                                                                                                    |                          |
| Outer.         | meas pression reflect manufar ments in principality and considered ments of the framework and a state of the state of the  |                          |
| 155.14         | constantiation in white present of the form in Marco Arth The sector to + and of the statest internal and a matters of                                                                                                    |                          |
| 370            |                                                                                                    |                          |
| 1.000          | -OK - Geos                                                                                                    |                          |

5) Below is the Sioux City Community School District standard signature with the appropriate font and font sizes. Please note the cell number is optional and can be left off your signature. If you need to include a fax number in your signature, please do so in place of the cell number. You are required to include the confidentiality notice with your signature. You can copy your signature format shown on the next page. Name | Position Title Sioux City Community School District Department Name or School Name Ph: (712) XXX-XXXX | Cell: (712) XXX-XXXX www.siouxcityschools.org

CONFIDENTIALITY NOTICE: This e-mail message is intended only for the use of the individual or entity to which it is addressed and may contain information that is privileged, confidential and exempt from disclosure under applicable law. If you are not the intended recipient, any dissemination, distribution or copying of this communication is strictly prohibited. If you have received this communication in error, please do not distribute it. Please notify the sender by e-mail at the address shown and delete or destroy the original message and any attachments.

6) Then paste the content into the "Signature and Stationary" form and update the name, title and phone number and select the name of your signature in the "New messages" and "Replies/forwards" fields. Then click "OK" on the "Signature and Stationary" form and "OK" on the "Outlook Options" form.

| Carborn Taxono                                                                                                    |                                                                                                    | 1   |
|----------------------------------------------------------------------------------------------------|----------------------------------------------------------------------------------------------------|-----|
| linear<br>Mar<br>Consta<br>Sinear<br>Frank                                                                                                    | Charges the settings for messages           Charges the settings in the settings           Charges the setting integrals to energies           Charges the setting integrals to the settings           Charges the setting integrals to the settings                                                                                                    |     |
| Tals<br>Service<br>Linguistic                                                                                                    | Statistical and second second se                                                                                                    | e., |
| Annual Constant<br>Annual Constant<br>A | Image: Sector Sector |     |
| REE Form                                                                                                    | T Part                                                                                                    |     |
| 1000                                                                                                    | <ul> <li>Derivation (desperation)</li> <li>Environmentation (desperation)</li> </ul>                                                                                                    |     |

7) To confirm, click "New Email" and a new, blank email, with your new signature should be displayed.